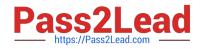

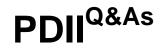

Salesforce Certification for Platform Developer II

# Pass Salesforce PDII Exam with 100% Guarantee

Free Download Real Questions & Answers **PDF** and **VCE** file from:

https://www.pass2lead.com/pdii.html

100% Passing Guarantee 100% Money Back Assurance

Following Questions and Answers are all new published by Salesforce Official Exam Center

Instant Download After Purchase

100% Money Back Guarantee

😳 365 Days Free Update

800,000+ Satisfied Customers

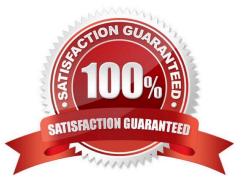

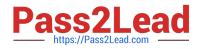

## **QUESTION 1**

Users upload .csv files in an external system to create account and contact records in Salesforce. Up to 200 records can be created at a time. The users need to wait for a response from Salesforce in the external system, but the data does not need to synchronize between the two systems.

Based on these requirements, which method should a developer use to create the records in Salesforce?

- A. REST API request using composite/vbatch/
- B. REST API request using composite/tree/
- C. Apex web services
- D. Bulk API 2.0

Correct Answer: D

#### **QUESTION 2**

When testing batch classes, what must a developer do? (Choose two.)

- A. Use seeAllData=true
- B. Encapsulate code in Test.startTestQ and Test.stopTestQ
- C. Call the class\* "execute" method
- D. Limit the amount of records you test to

Correct Answer: BD

If you use "seeAllData=true," you are a bad person

#### **QUESTION 3**

Universal Containers stores user preferences in a Hierarchy Custom Setting, User\_prefs\_c, with a Checkbox field, show\_Help\_c, Company-Level defaults are stored at the organizational level, but may be overridden at the user level, If a user

has not overridden preferences, then the defaults should be used.

How should the Show\_Help\_c preference be retrieved for the current user?

- A. Boolean show = User\_Prefs\_c, getinstance( ), Show\_Help \_c;
- B. Boolean show = User\_Prefs\_c, getValues ( ). Show \_Help\_c;
- C. Boolean show = User\_Prefs\_c, getvaluesUserInfo.getUserid() ).Show\_Help\_c;

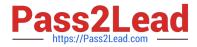

- D. Boolean show = User prefs\_c, Show\_Help\_c;
- Correct Answer: A

Reference: https://developer.salesforce.com/forums/?id=906F0000008ySqIAI

## **QUESTION 4**

Which use case can only be performed by using asynchronous Apex?

- A. Scheduling a batch process to complete in the future
- B. Processing high volumes of records
- C. Updating a record after the completion of an insert
- D. Calling a web service from an Apex trigger

Correct Answer: D

## **QUESTION 5**

A custom Aura component, AddressValidation,cmp,exists in the system. The Salesforce admin for the organization is unable to find and select the component while creating a quick action for the Account sObject. What should the developer do to ensure that AddressValidation,cmp can be selected when creating a quick action?

- A. Ensure the component implements the lightning:actionOverride interface.
- B. Ensure the component implements the force:lighningQuickAction.interface.
- C. Ensure the access attribute of the aura:component tag is st t Global.
- D. Ensure the component implements the force:hasRecordedId interface.

Correct Answer: B

PDII Practice Test

PDII Exam Questions

**PDII Braindumps**